Question [prashantha M](https://community.intersystems.com/user/prashantha-m) · Aug 2, 2020

## **Kafka Java Host**

I'm trying to produce Kafka Message to Topic using Java Objects. I have build Business operation and Jar file and trying to execute. I'm getting following exception

Terminating Job 8316 / 'IrisKafkaProducer' with Status = ERROR #5046: Error executing java command 'init() returned: "ERROR #5034: Invalid status code structure ("java.sql.SQLException: [InterSystems IRIS JDBC] Communication link failure: Access Denied")". Java may not be installed correctly on your system., %QuitTask=

Getting following trace at Audit Database

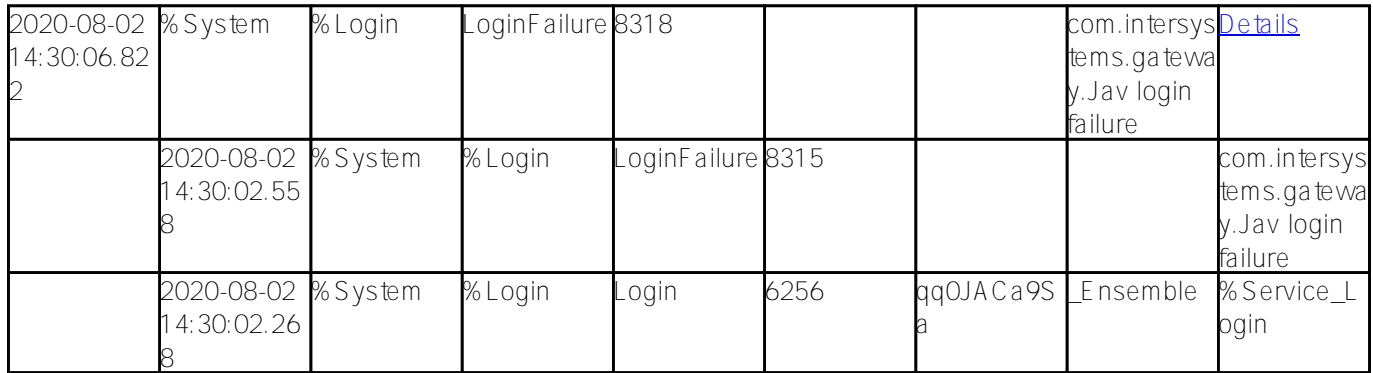

Could somebody help me out here

[#Java](https://community.intersystems.com/tags/java) [#InterSystems IRIS for Health](https://community.intersystems.com/tags/intersystems-iris-health)

**Source URL:**<https://community.intersystems.com/post/kafka-java-host>